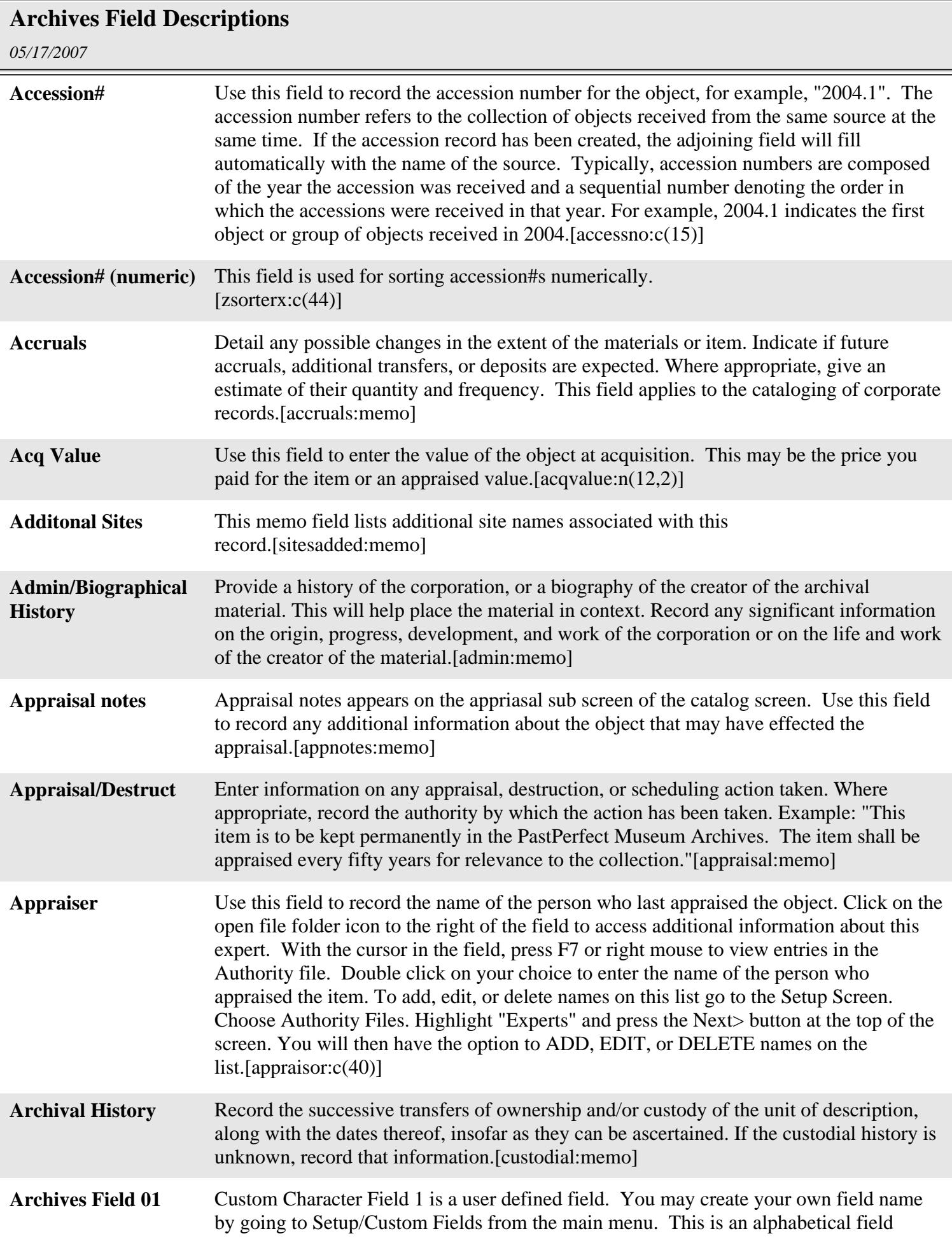

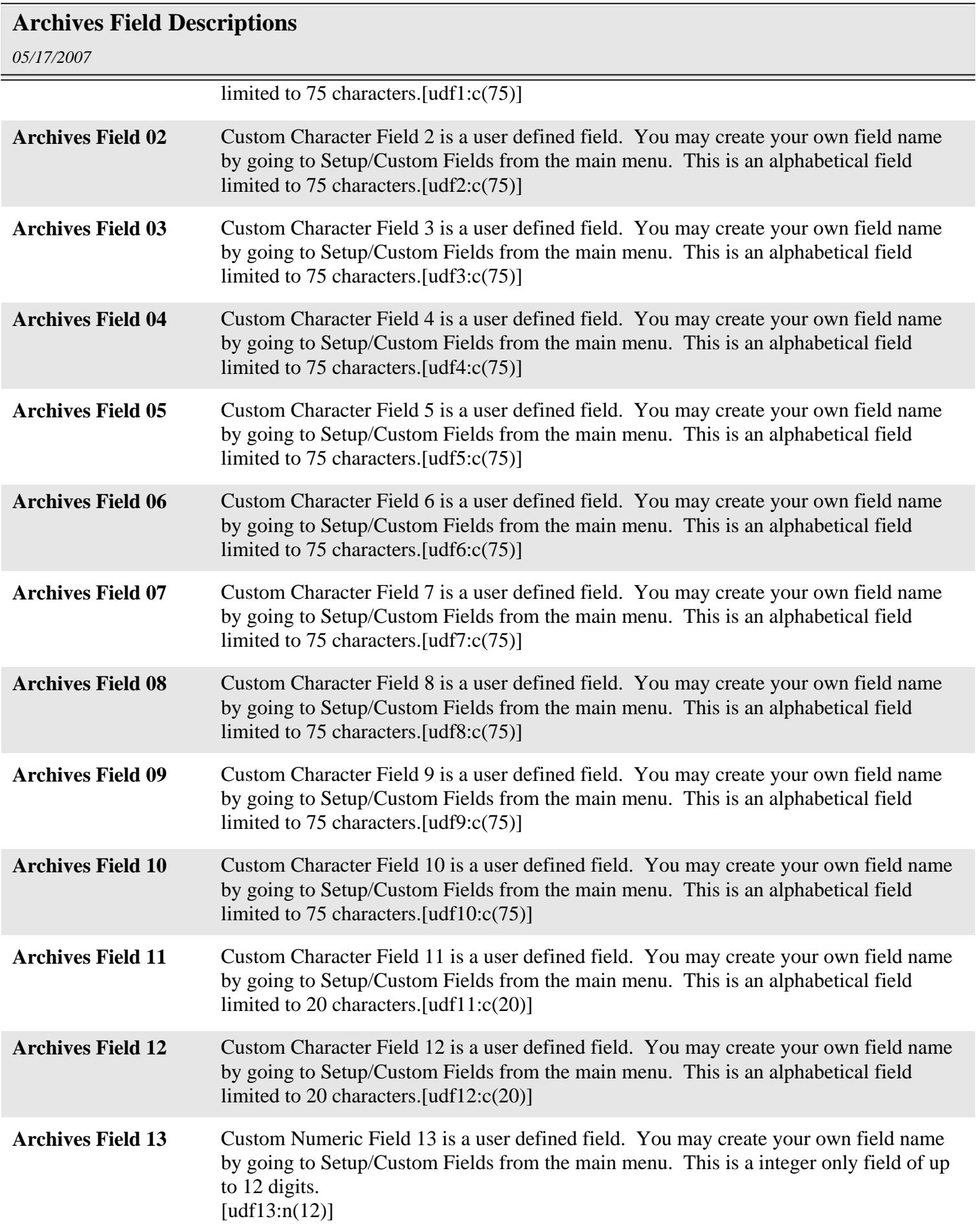

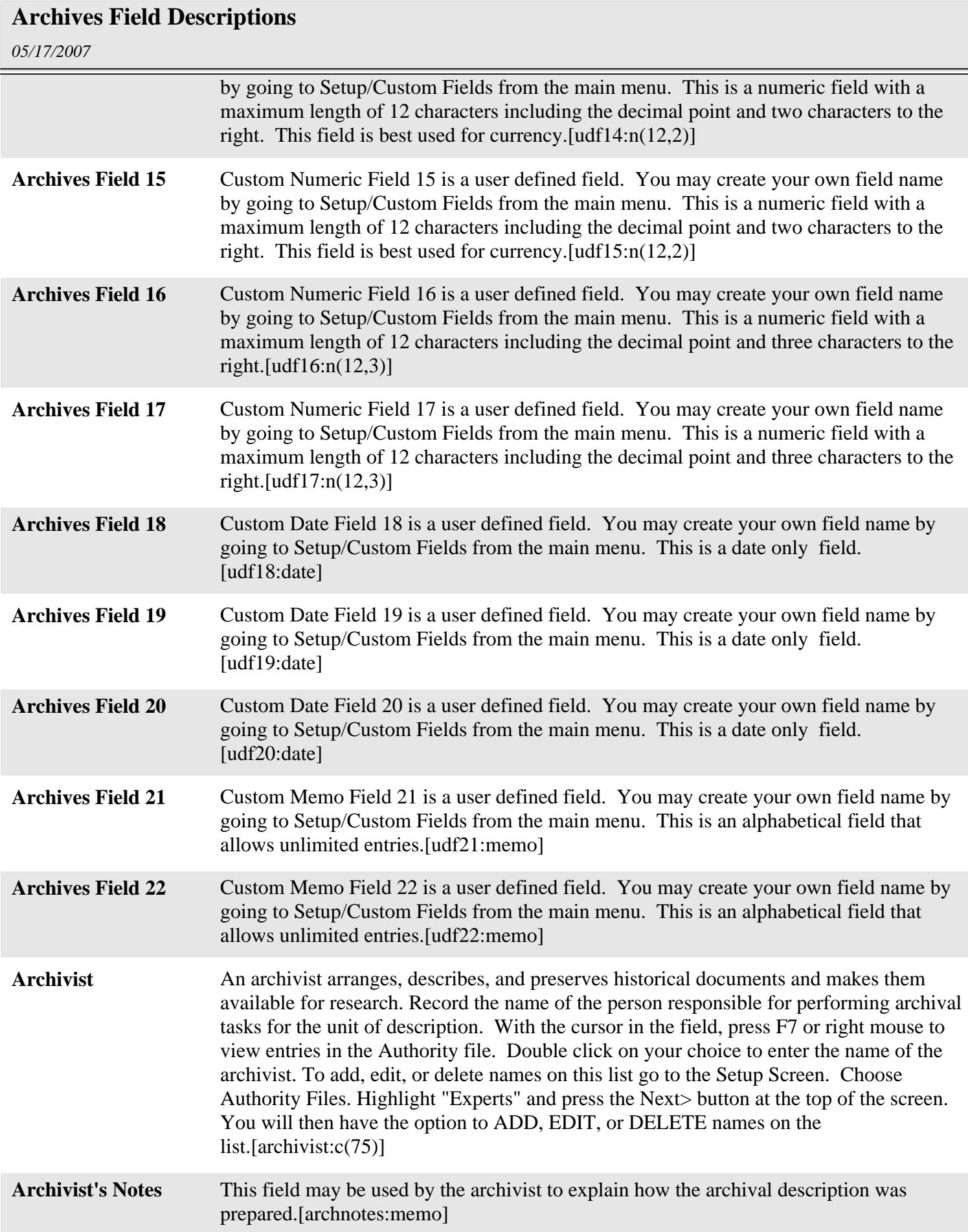

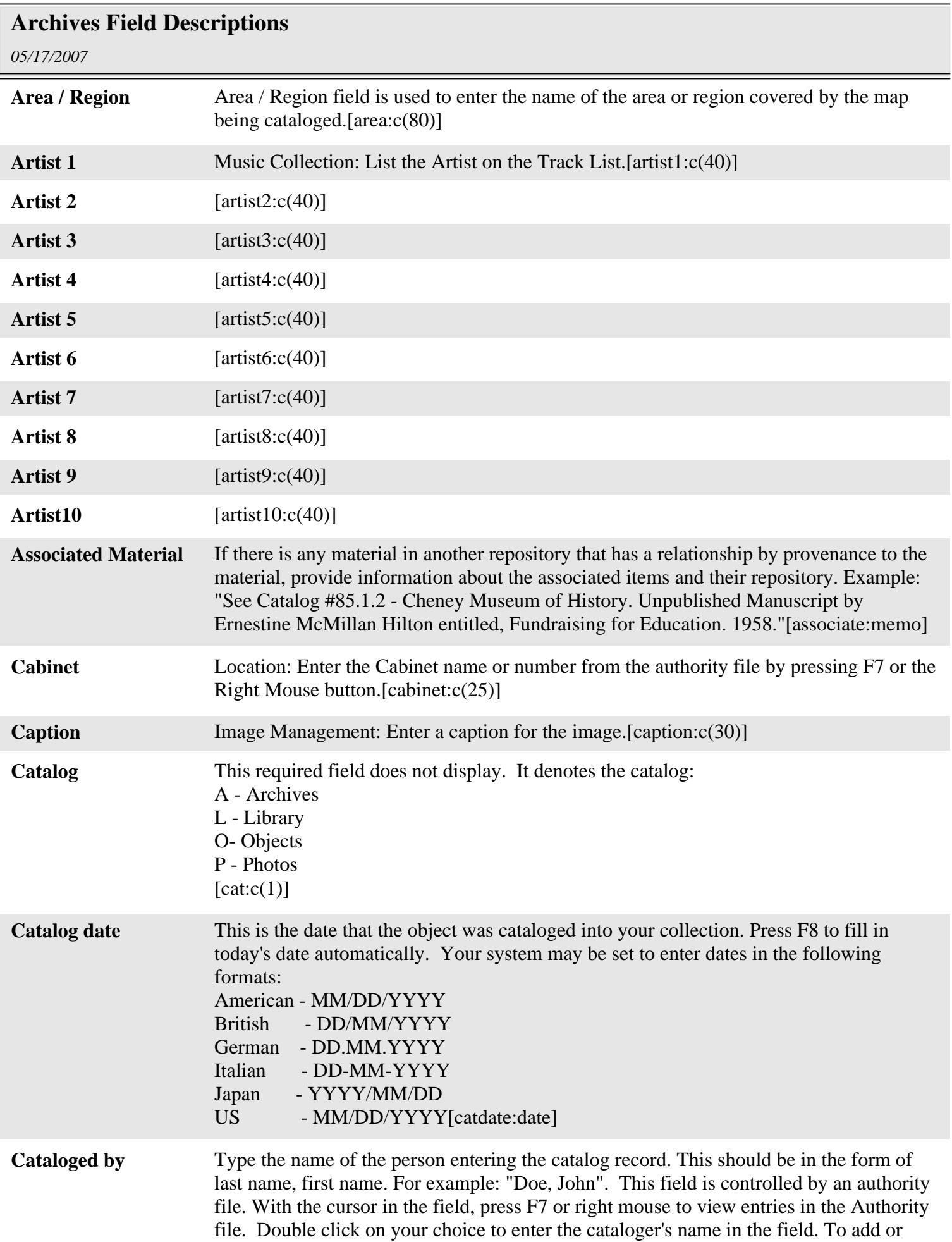

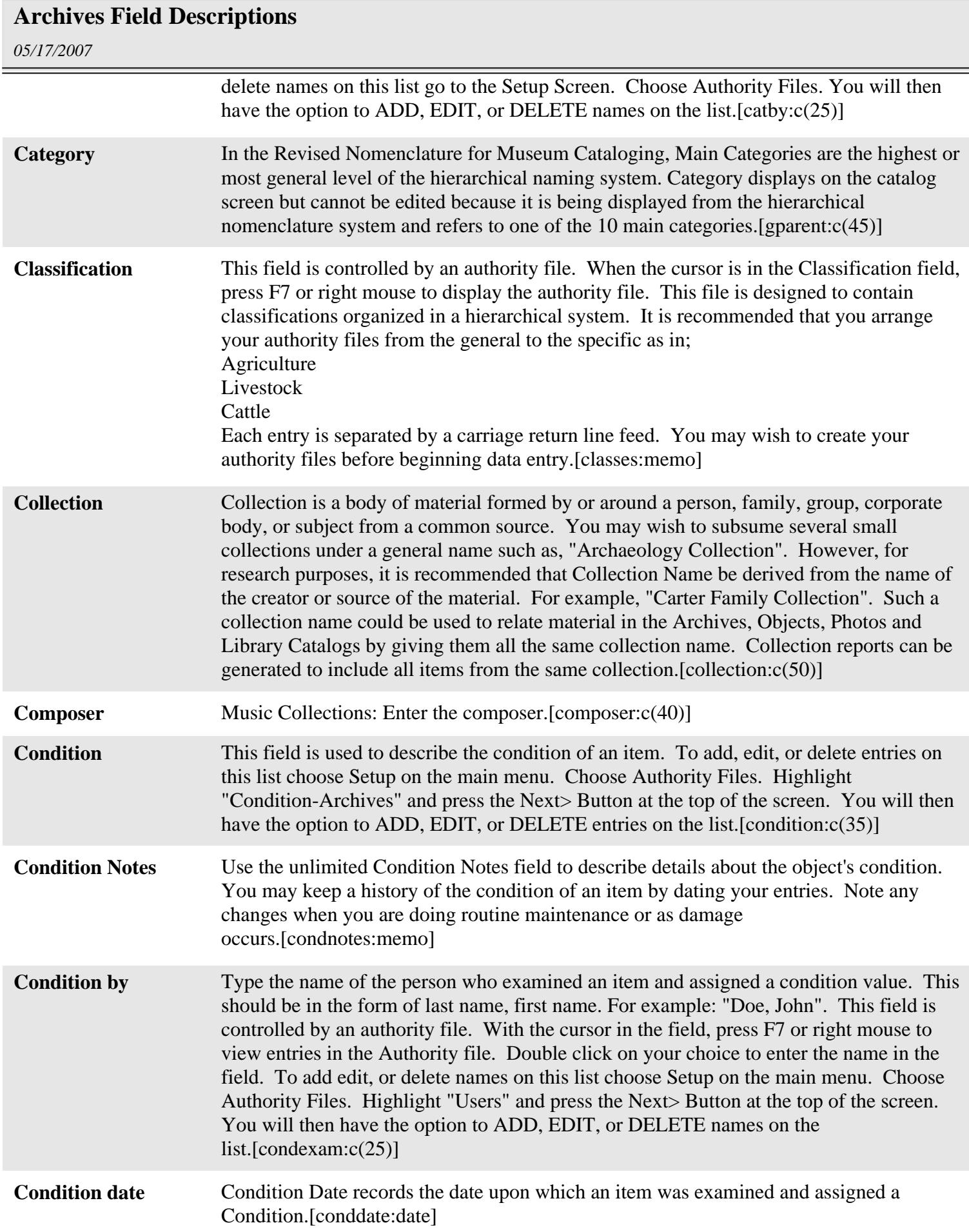

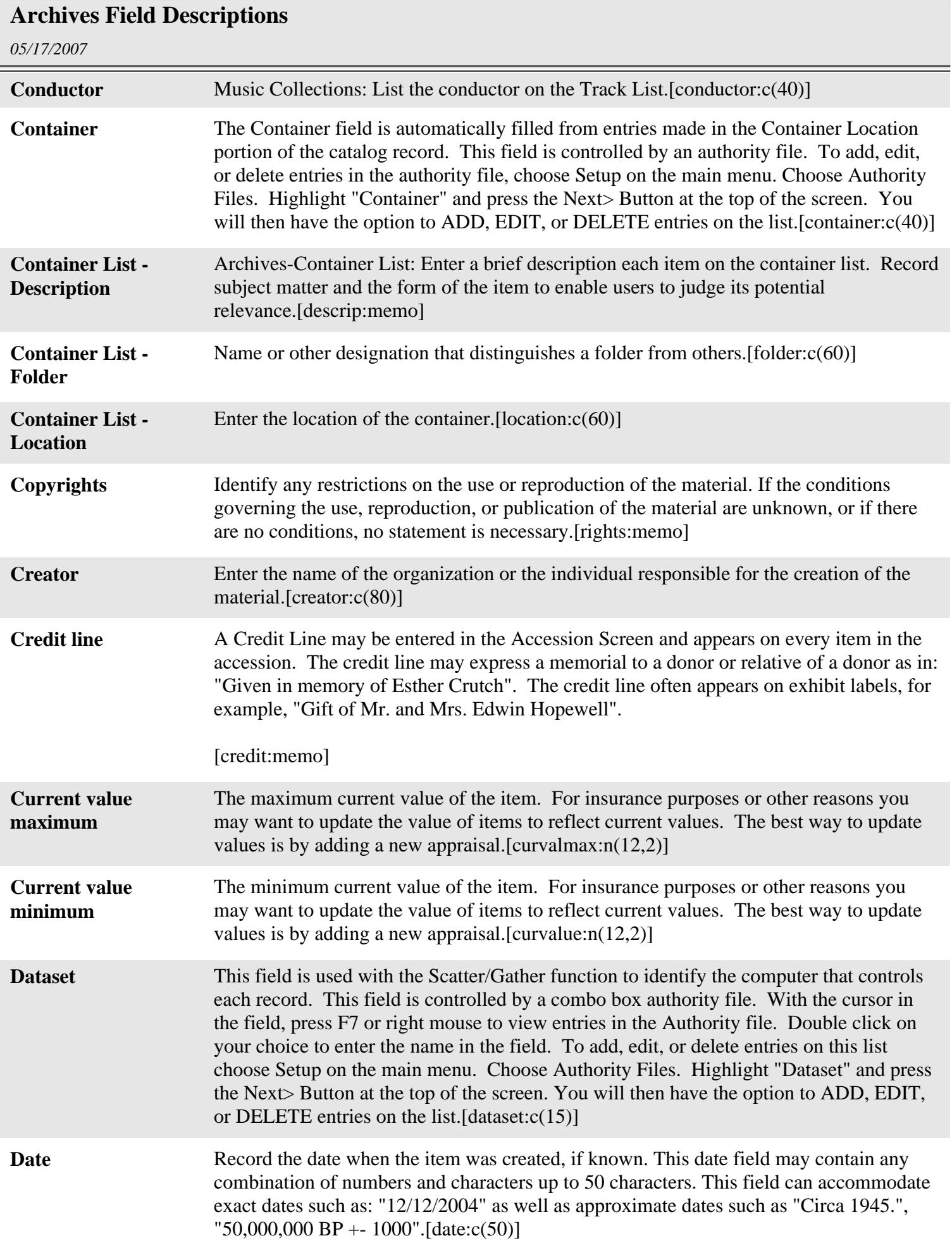

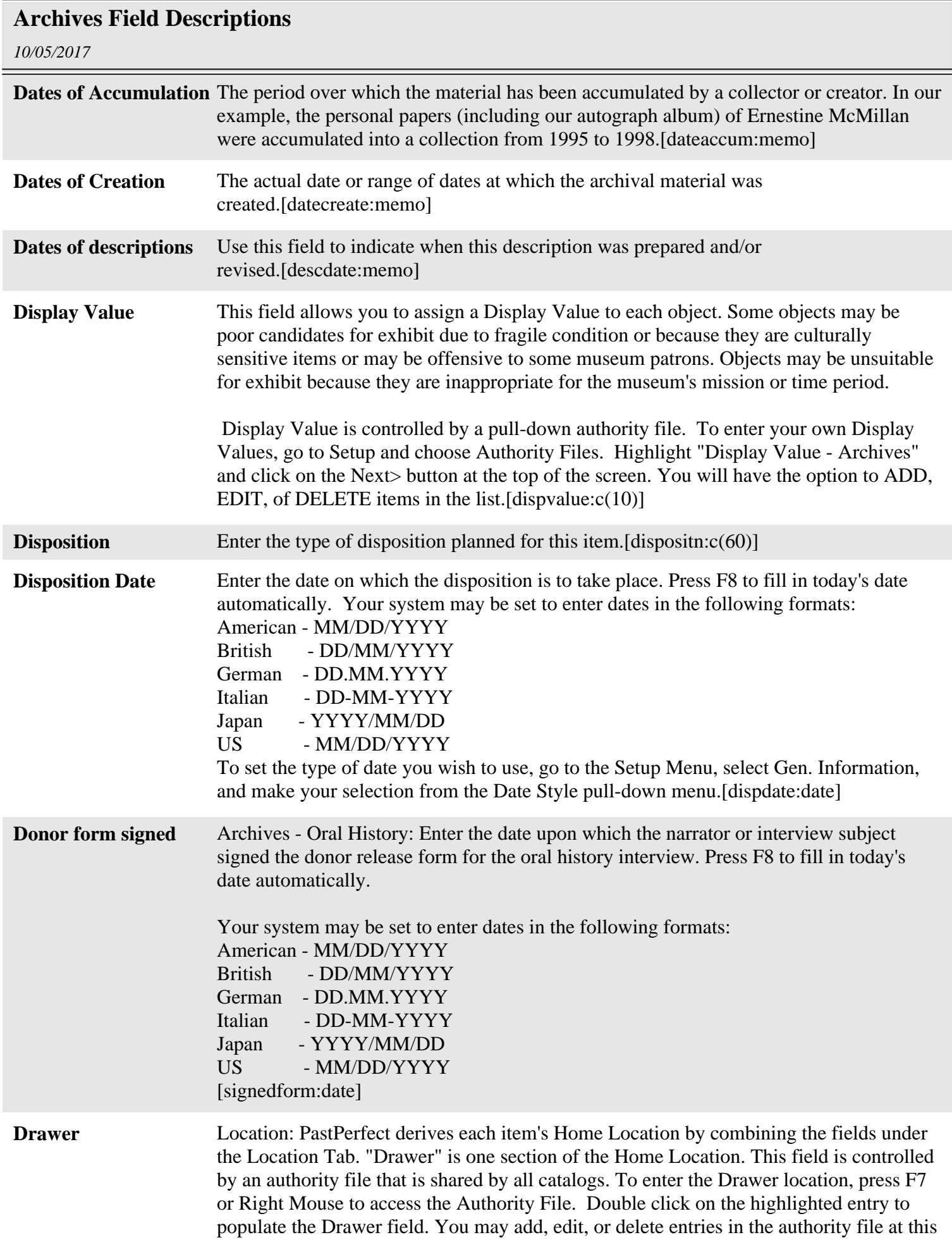

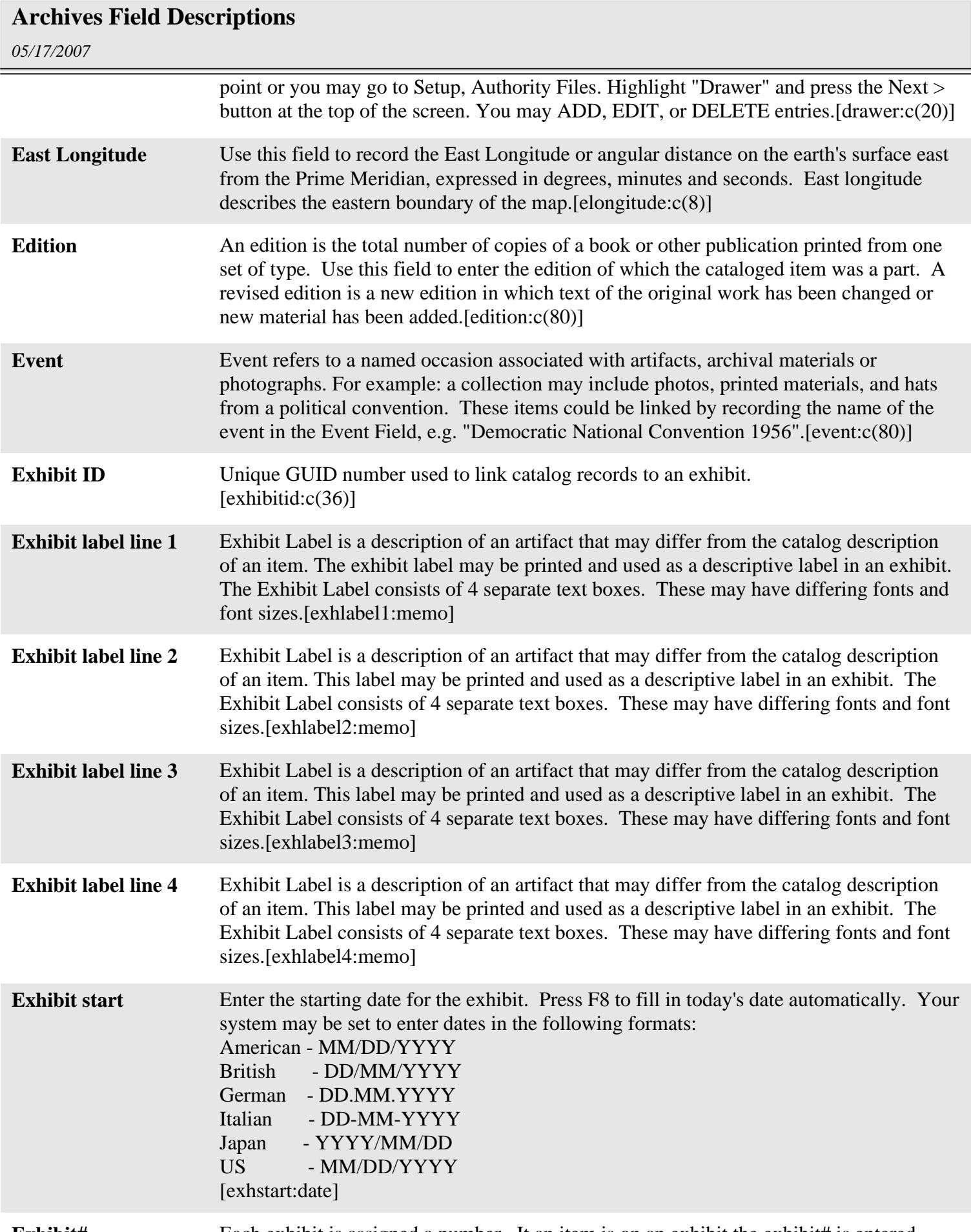

 $=$ 

**Exhibit#** Each exhibit is assigned a number. It an item is on an exhibit the exhibit# is entered

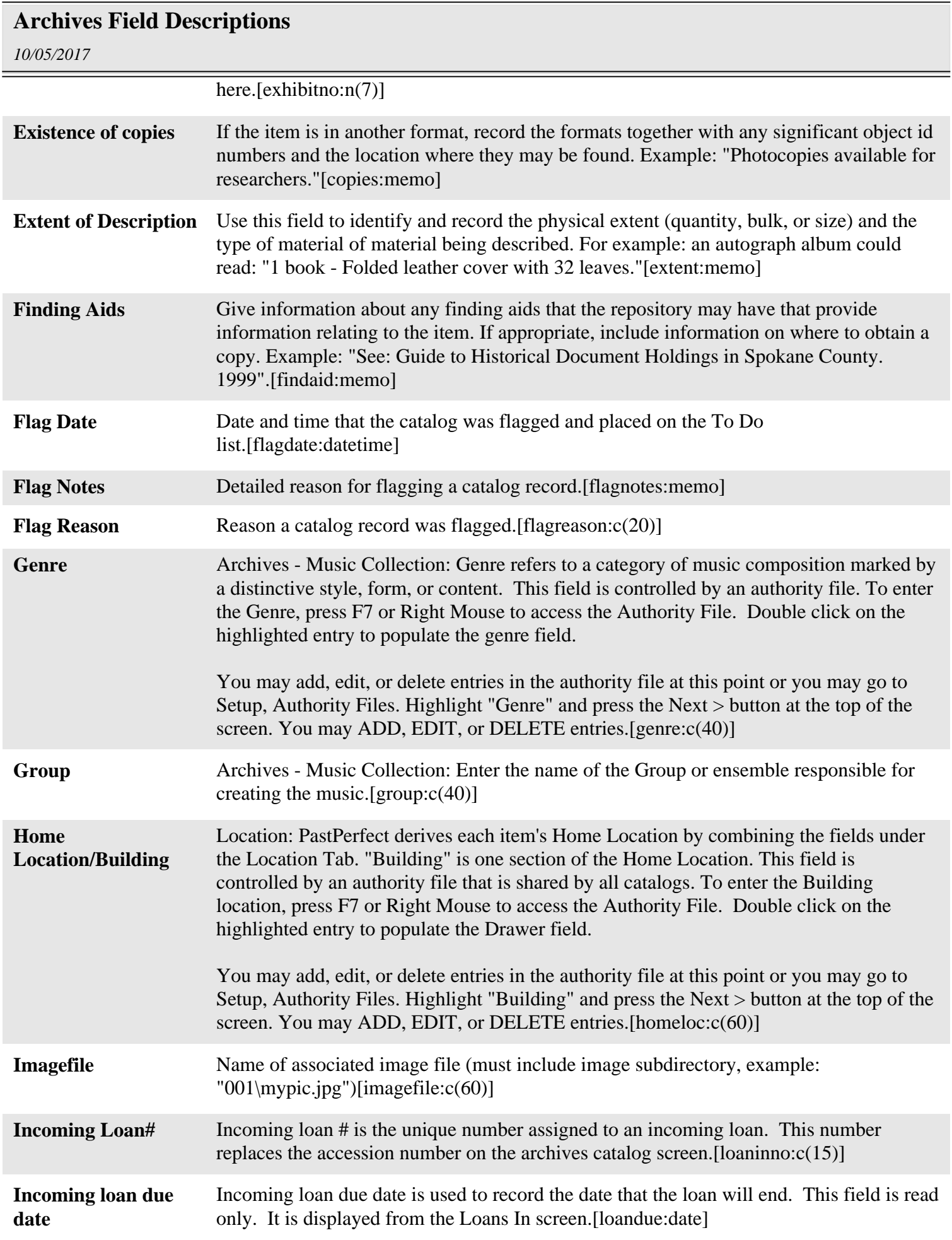

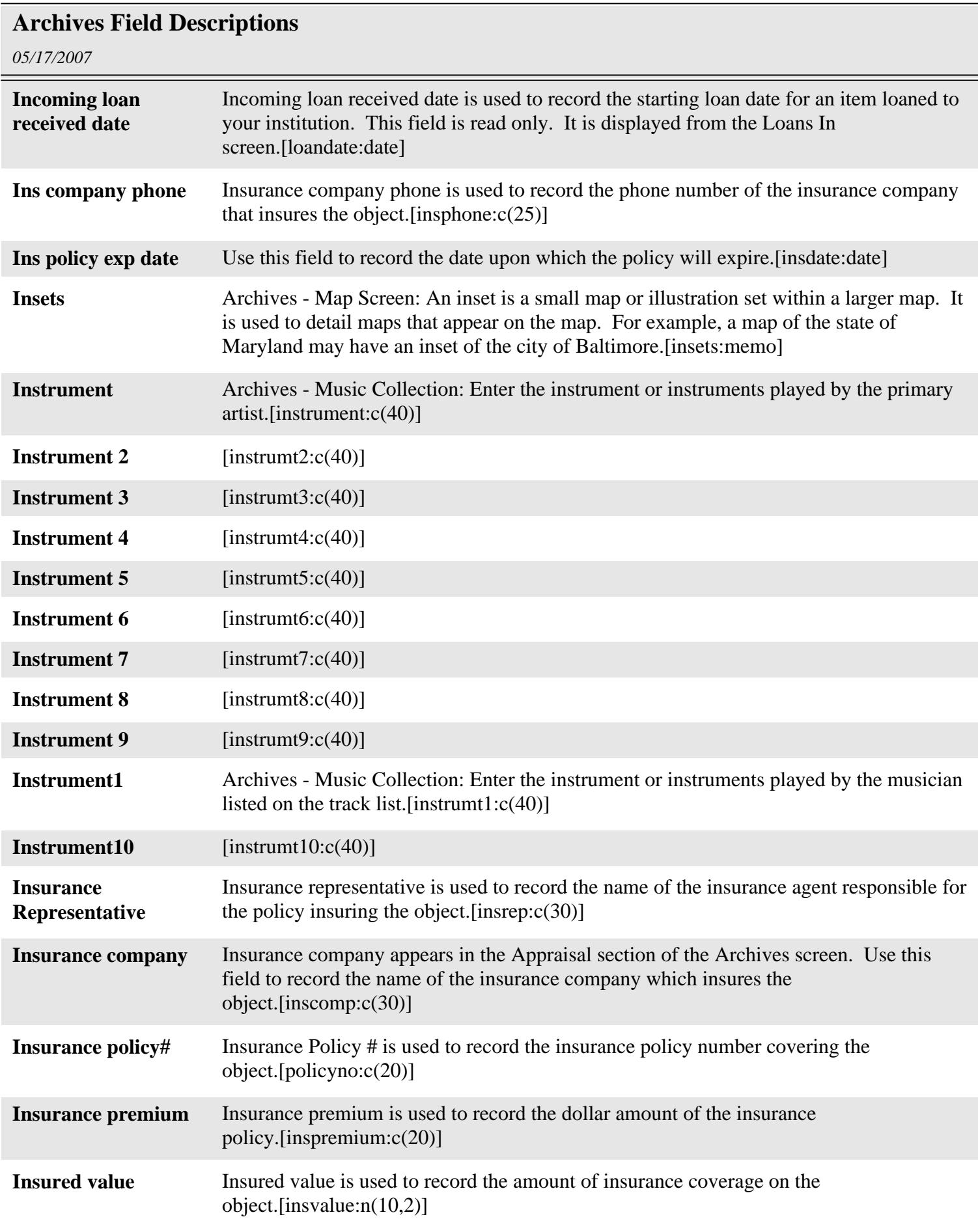

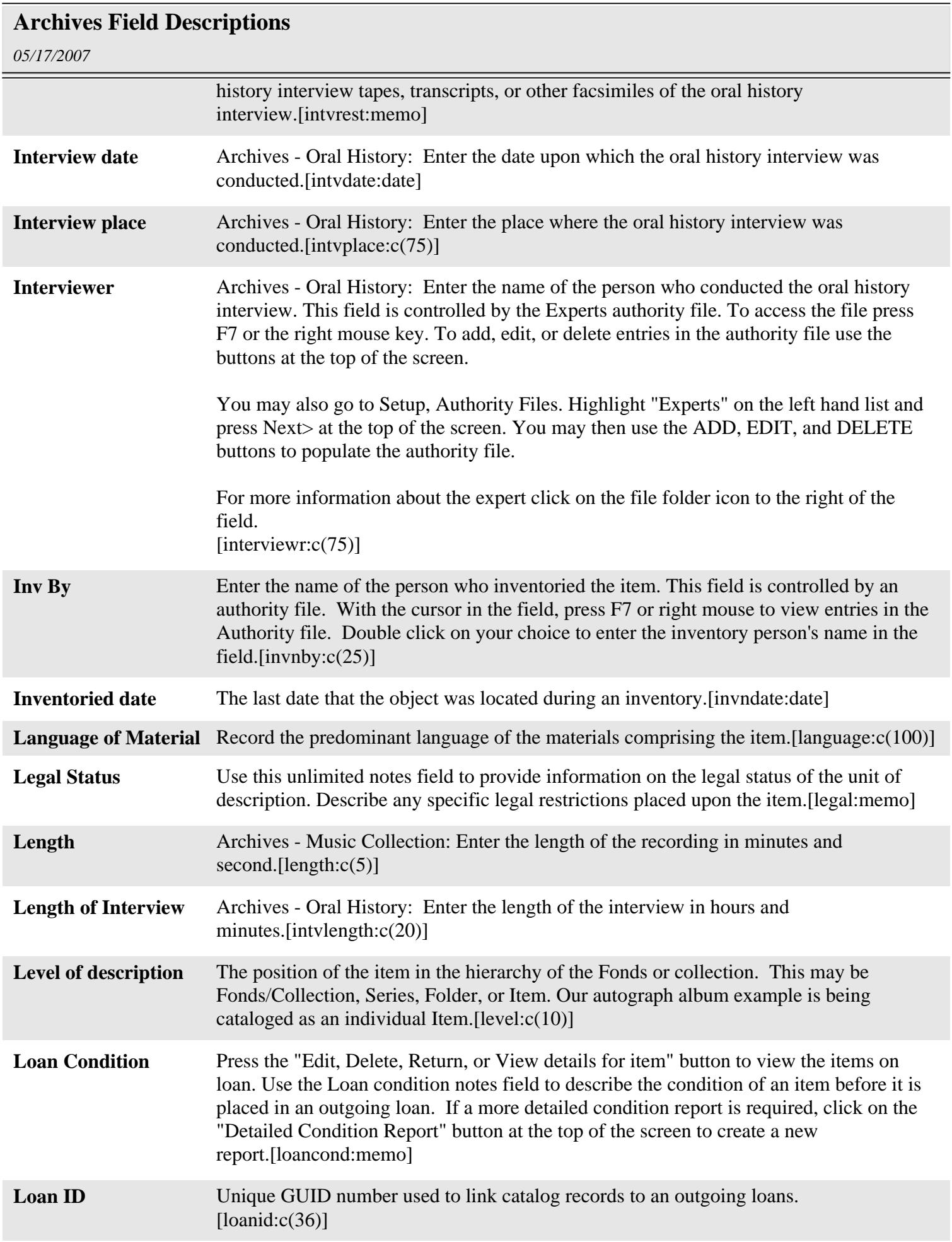

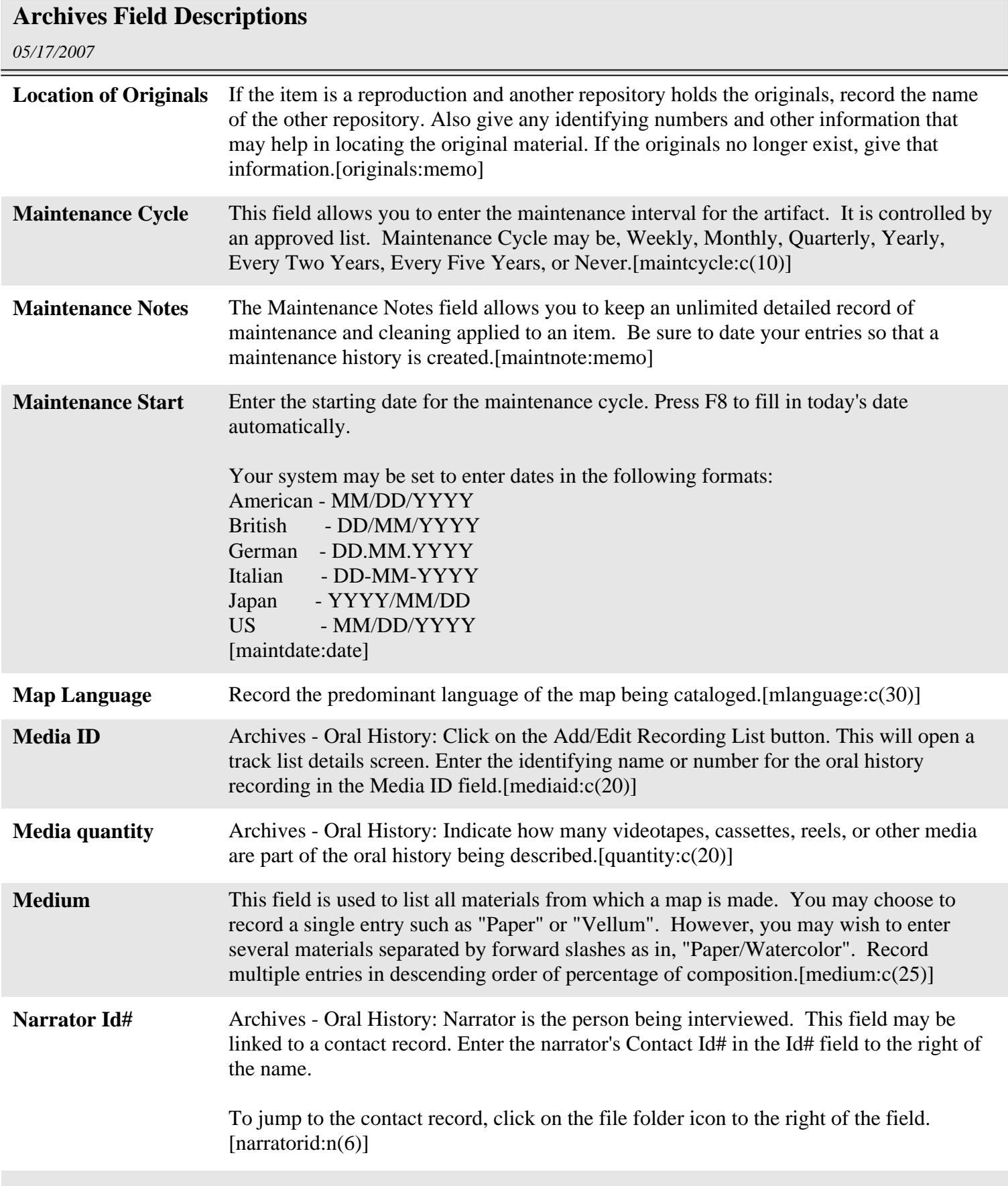

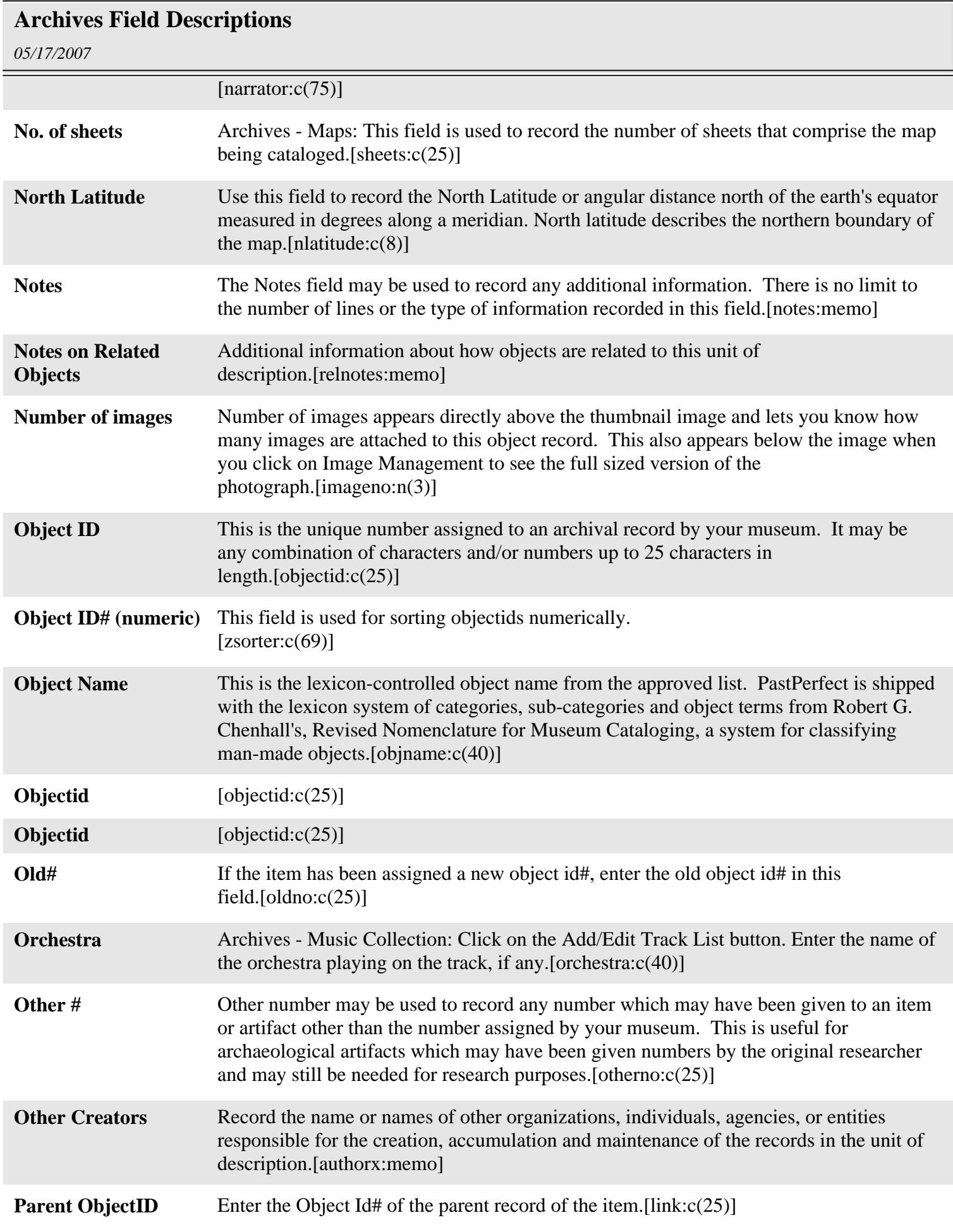

## **Archives Field Descriptions**

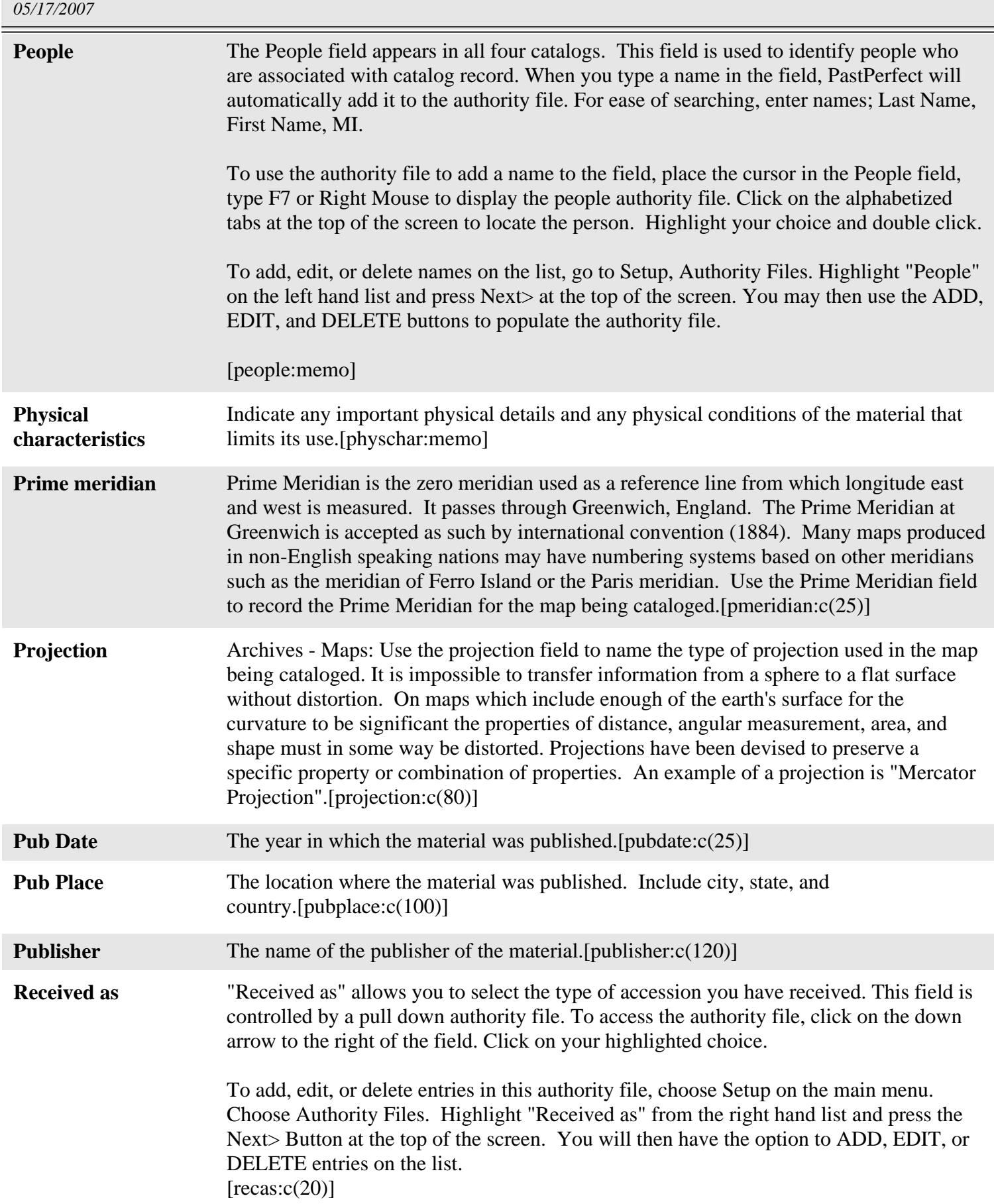

## **Archives Field Descriptions**

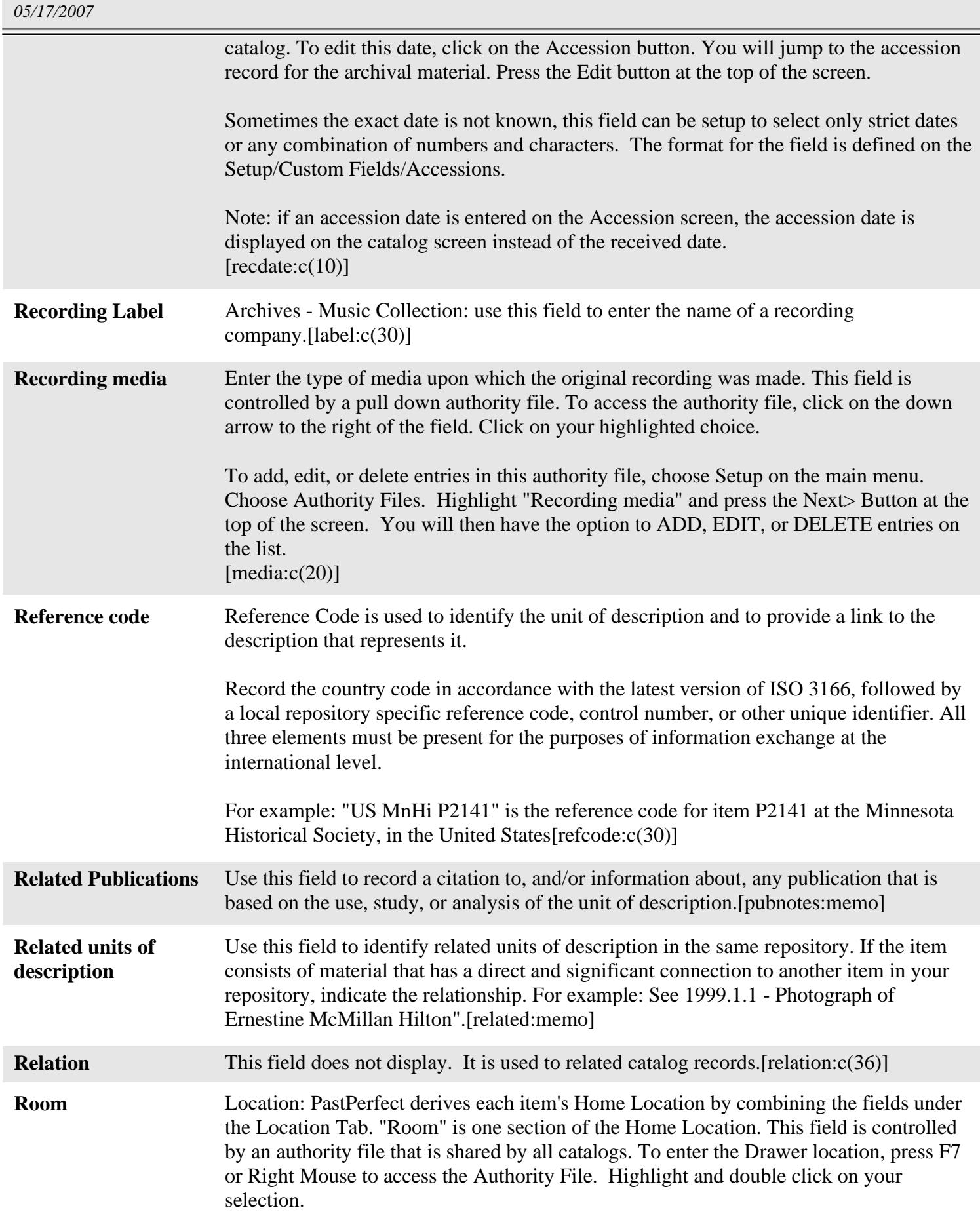

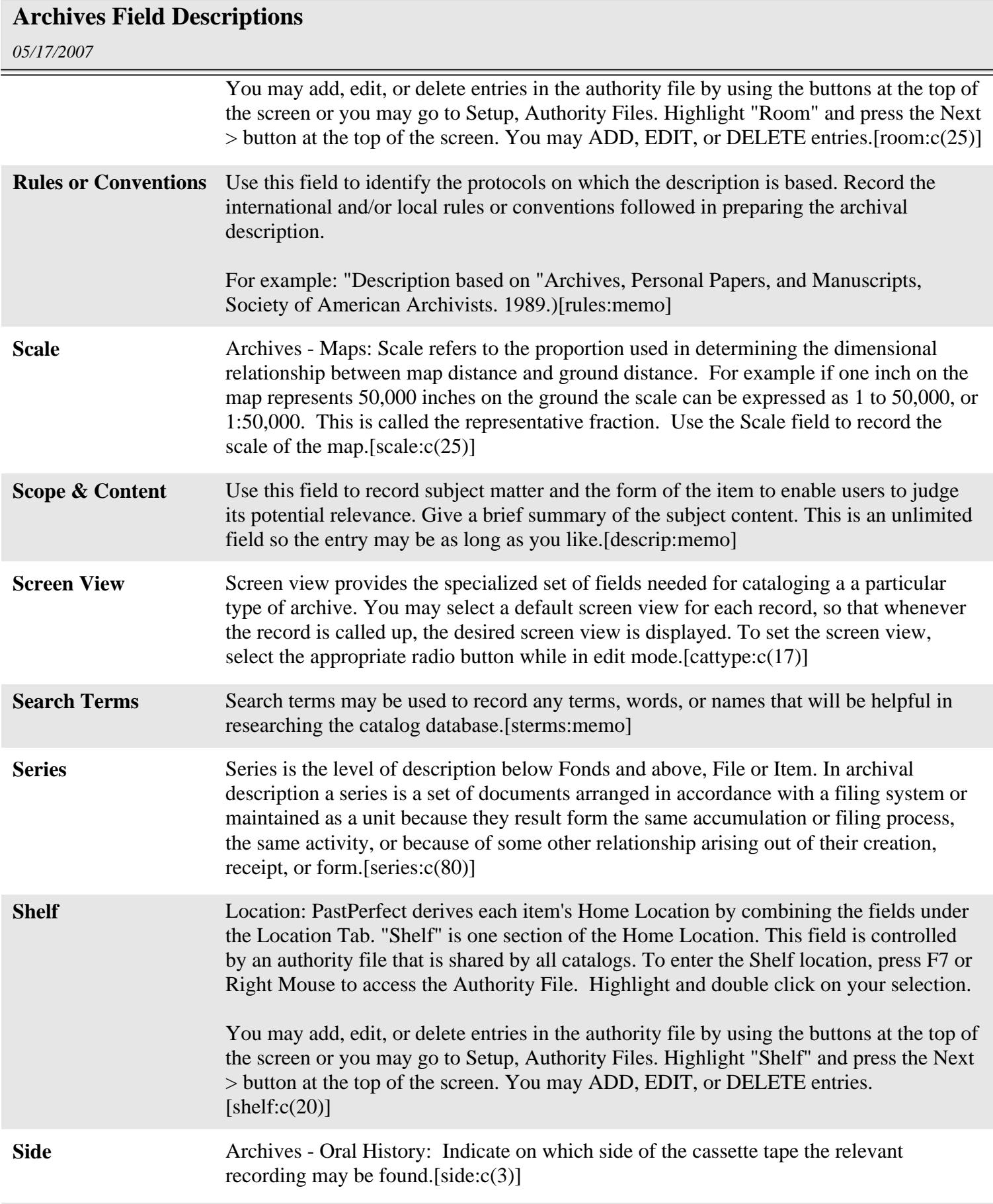

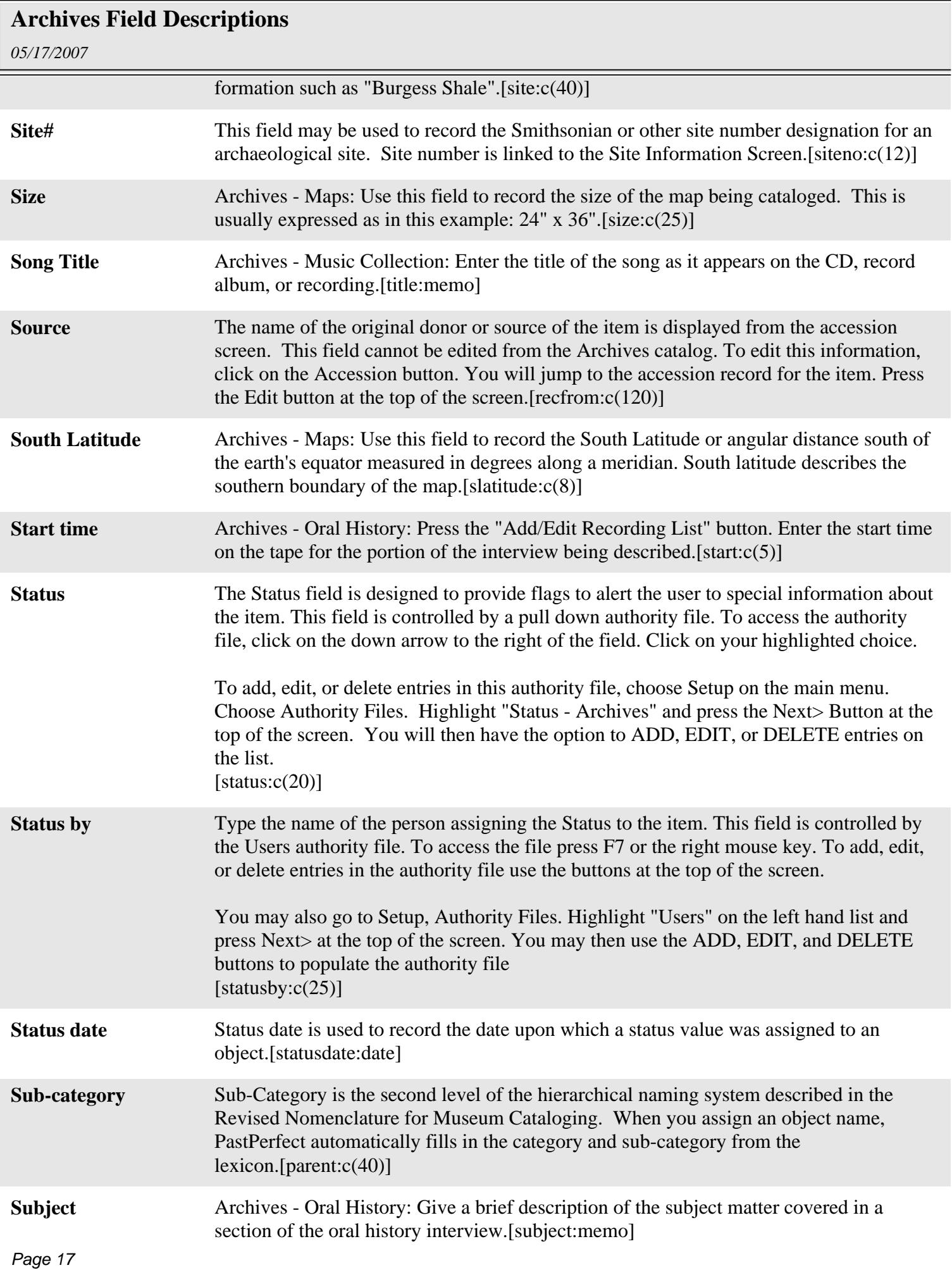

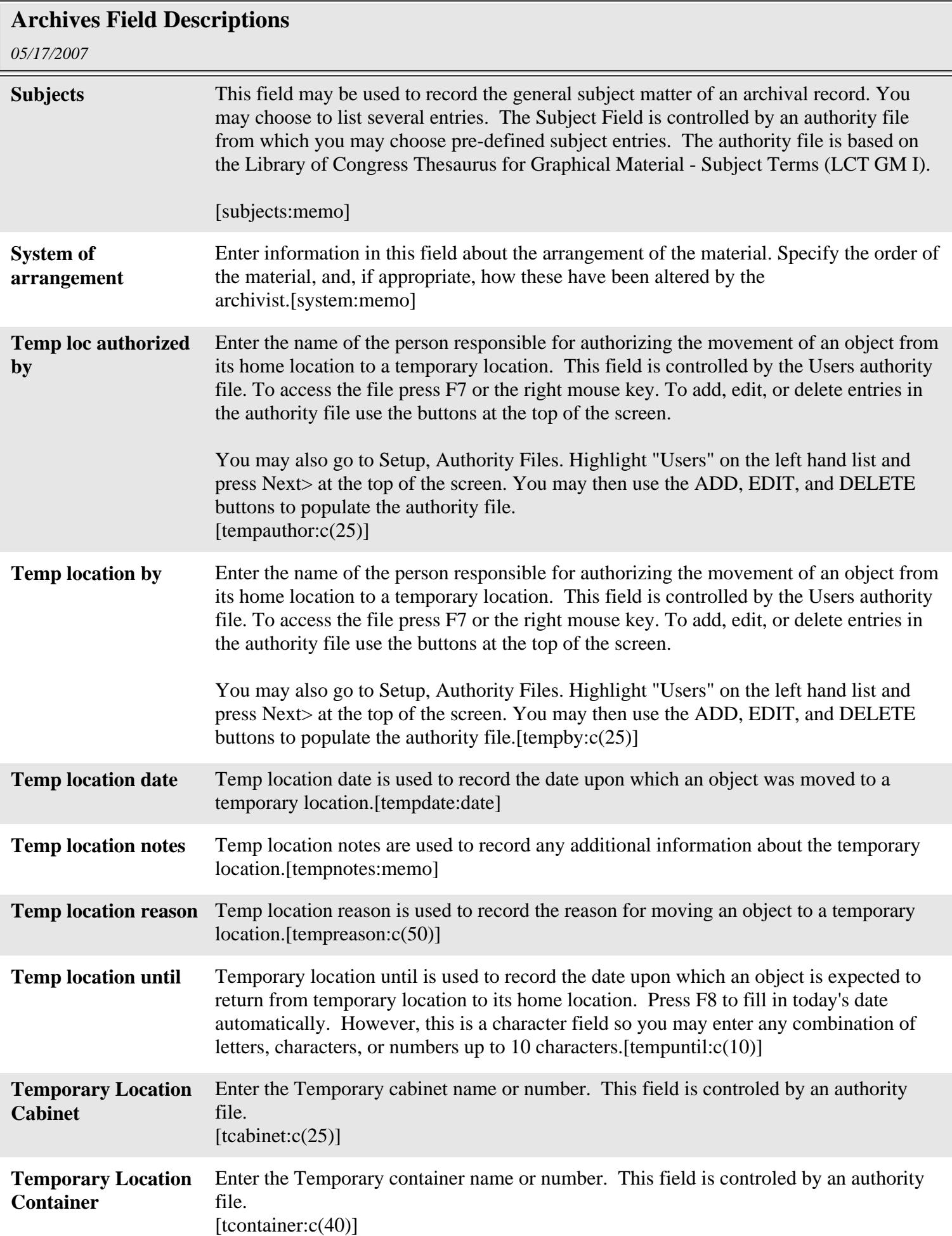

## **Archives Field Descriptions**

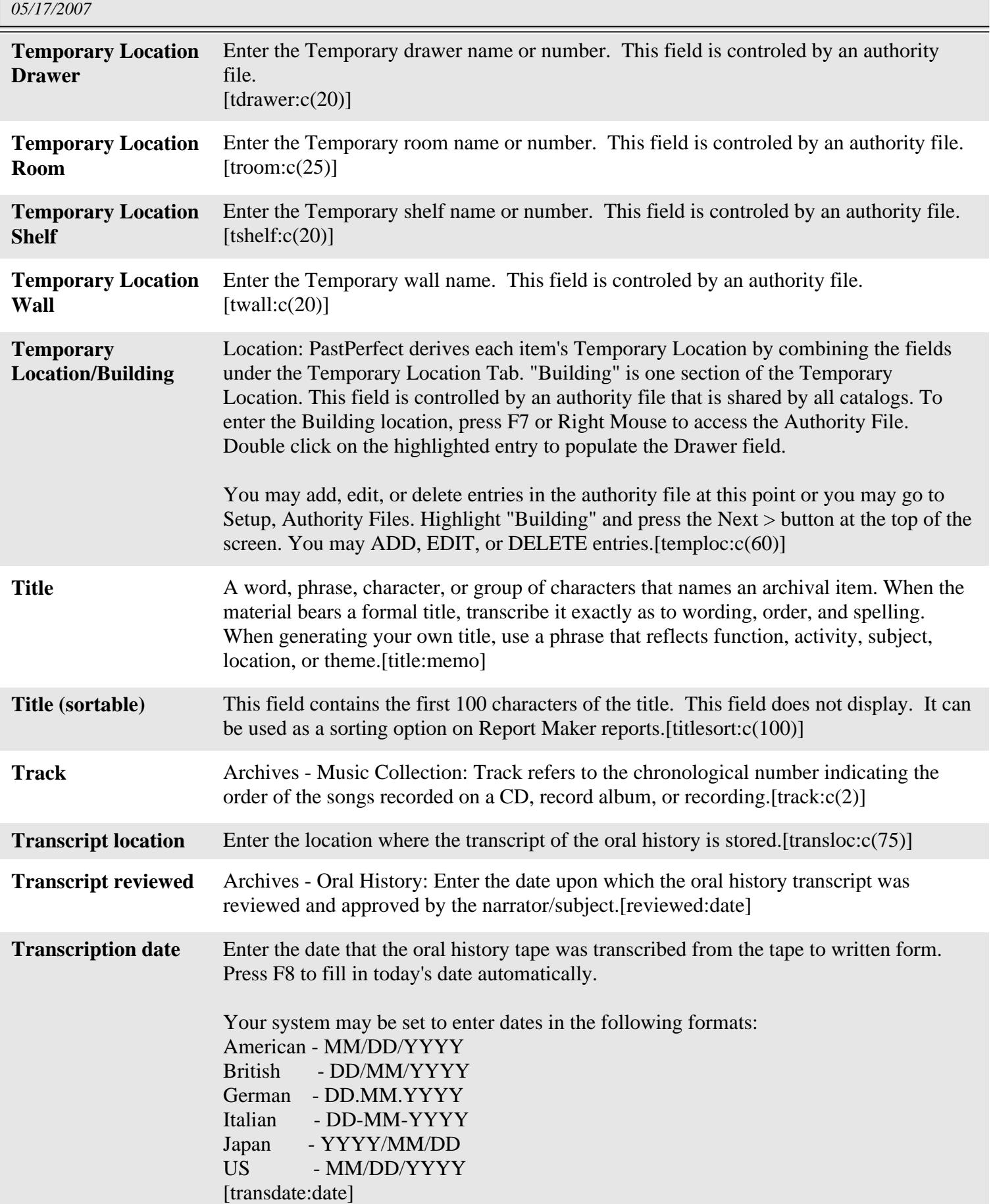

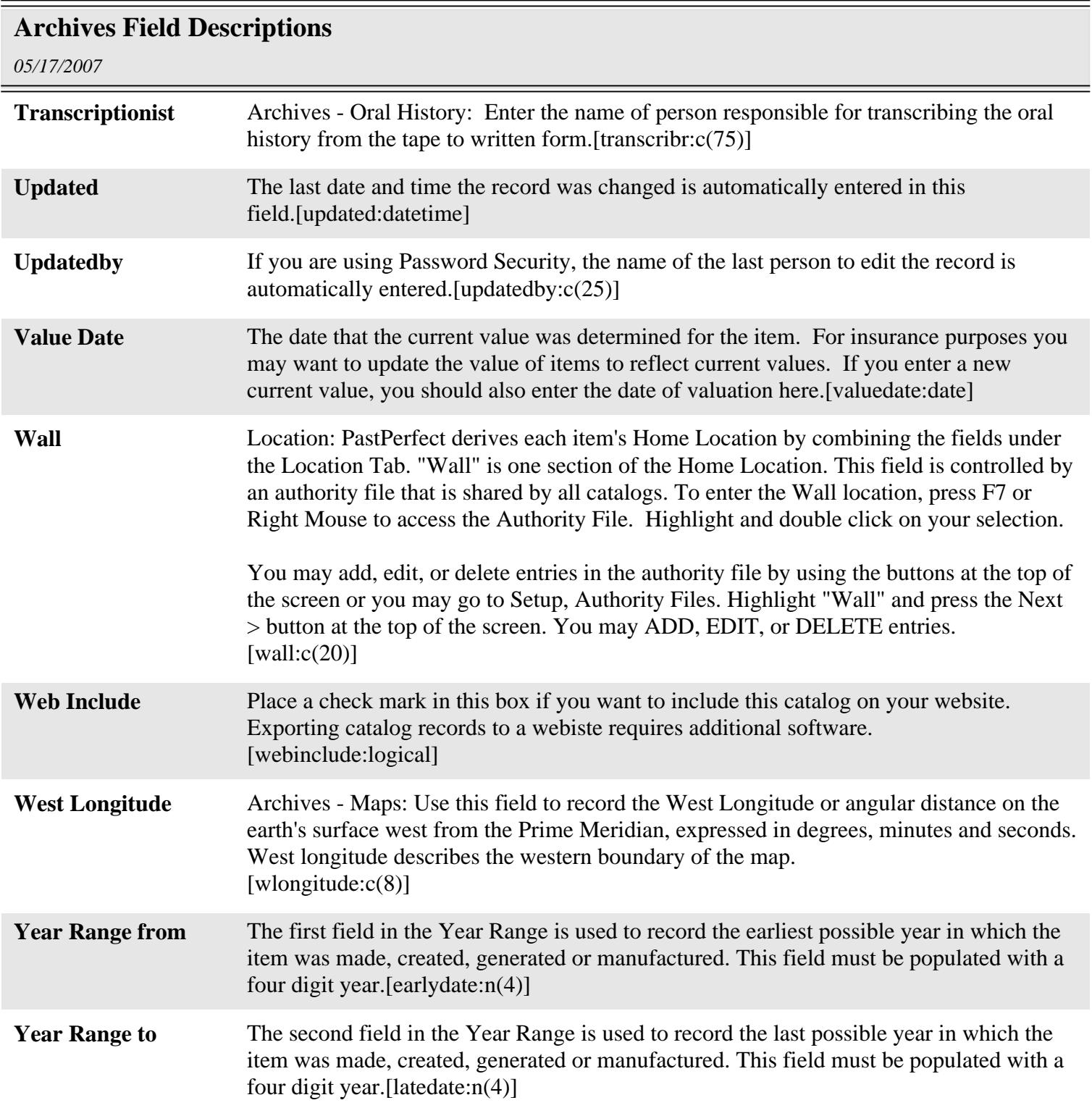